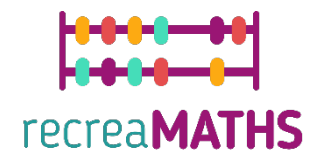

## Expositions mathématiques Imprimées en R3 Kit de création DIY

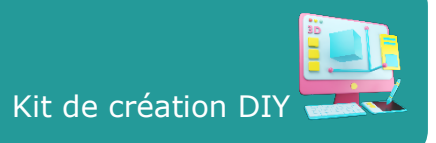

# **Relier les solides**

#### **Objectifs pédagogiques :**

• Savoir manipuler des formes simples avec tinkercad.com Comprendre le fonctionnement des imprimantes 3D. Savoir modifier des fichiers déjà réalisés afin de se les approprier.

#### **Niveau de difficulté :** Niveau 1

#### **Liste du matériel nécessaire :**

Une imprimante 3D Une bobine de filament pour l'imprimante 3D (une couleur suffit) Une imprimante ordinaire et une plastifieuse pour les cartes Une paire de ciseaux ou un cutter Du papier de verre (facultatif)

#### **Compétences requises en matière de modélisation 3D :**

Savoir déplacer un objet sur le plan Savoir redimensionner un objet Savoir lisser la surface des sphères, des cônes et des cylindres.

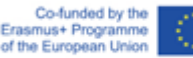

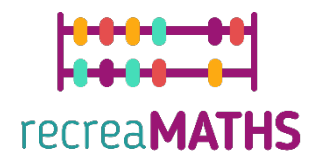

## **Modélisation 3D étape par étape**

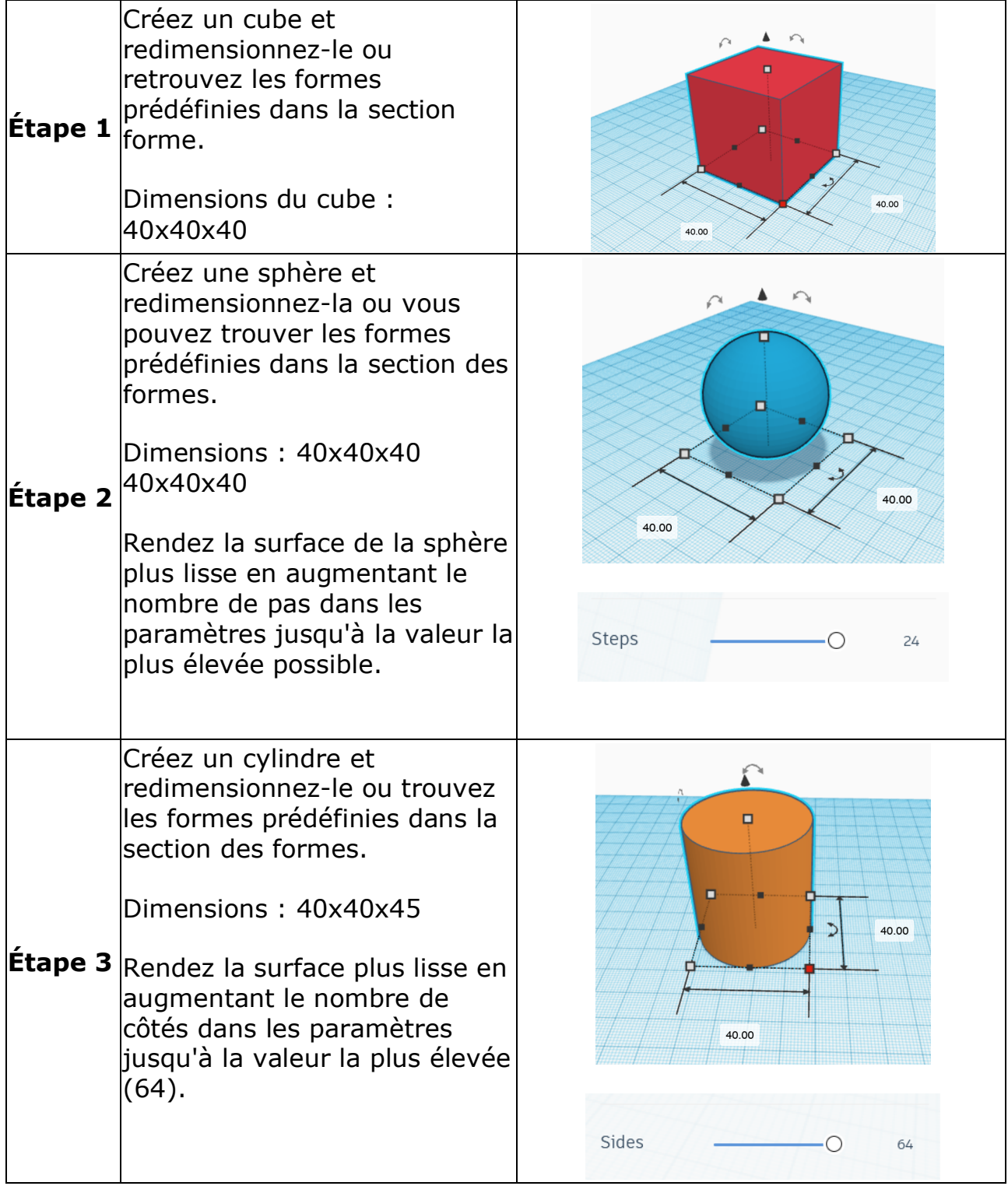

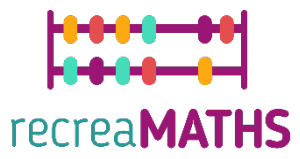

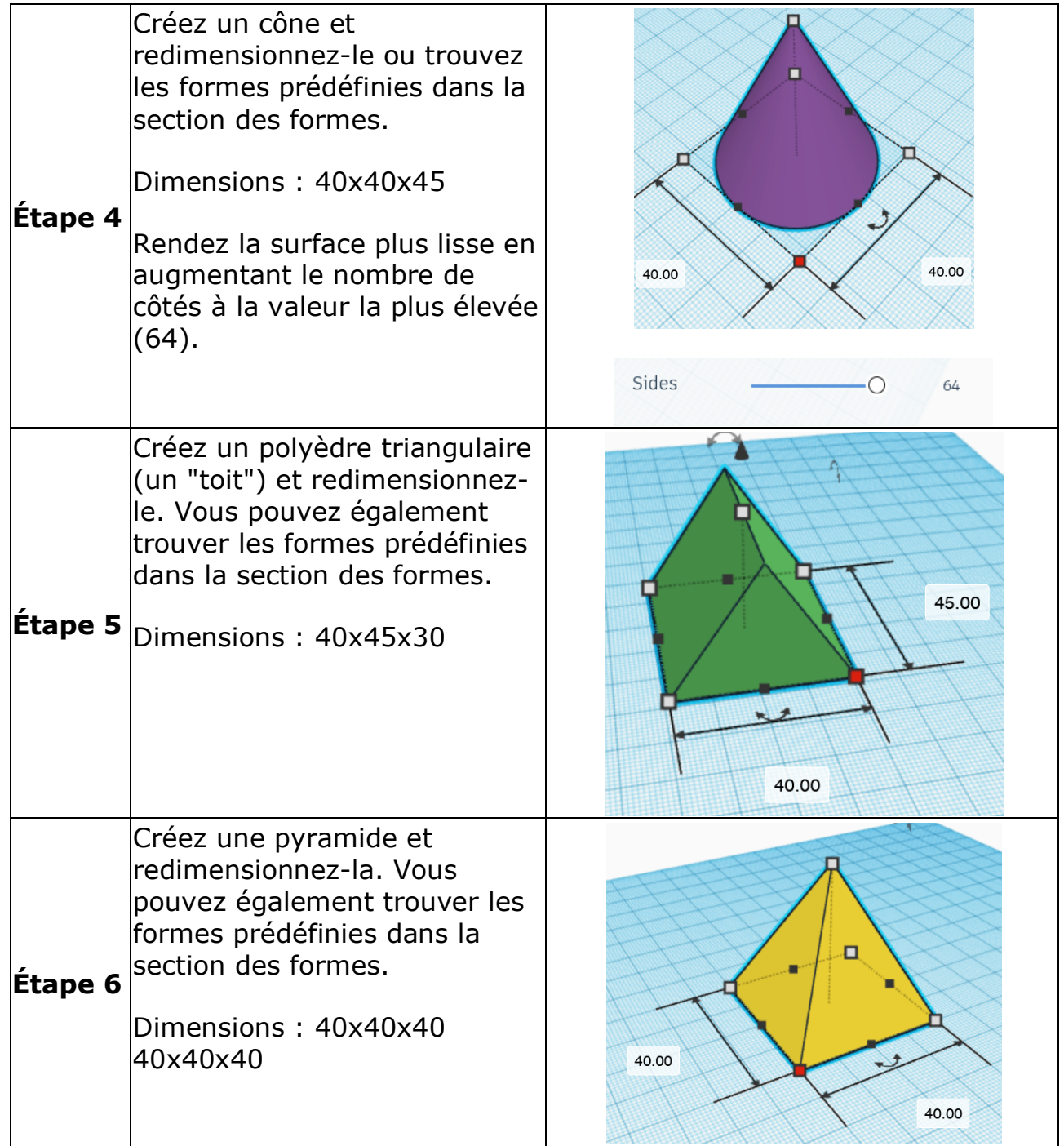

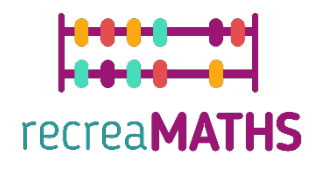

### **Création de l'exposition**

*Monter/démonter et stocker les expositions en suivant les instructions.*

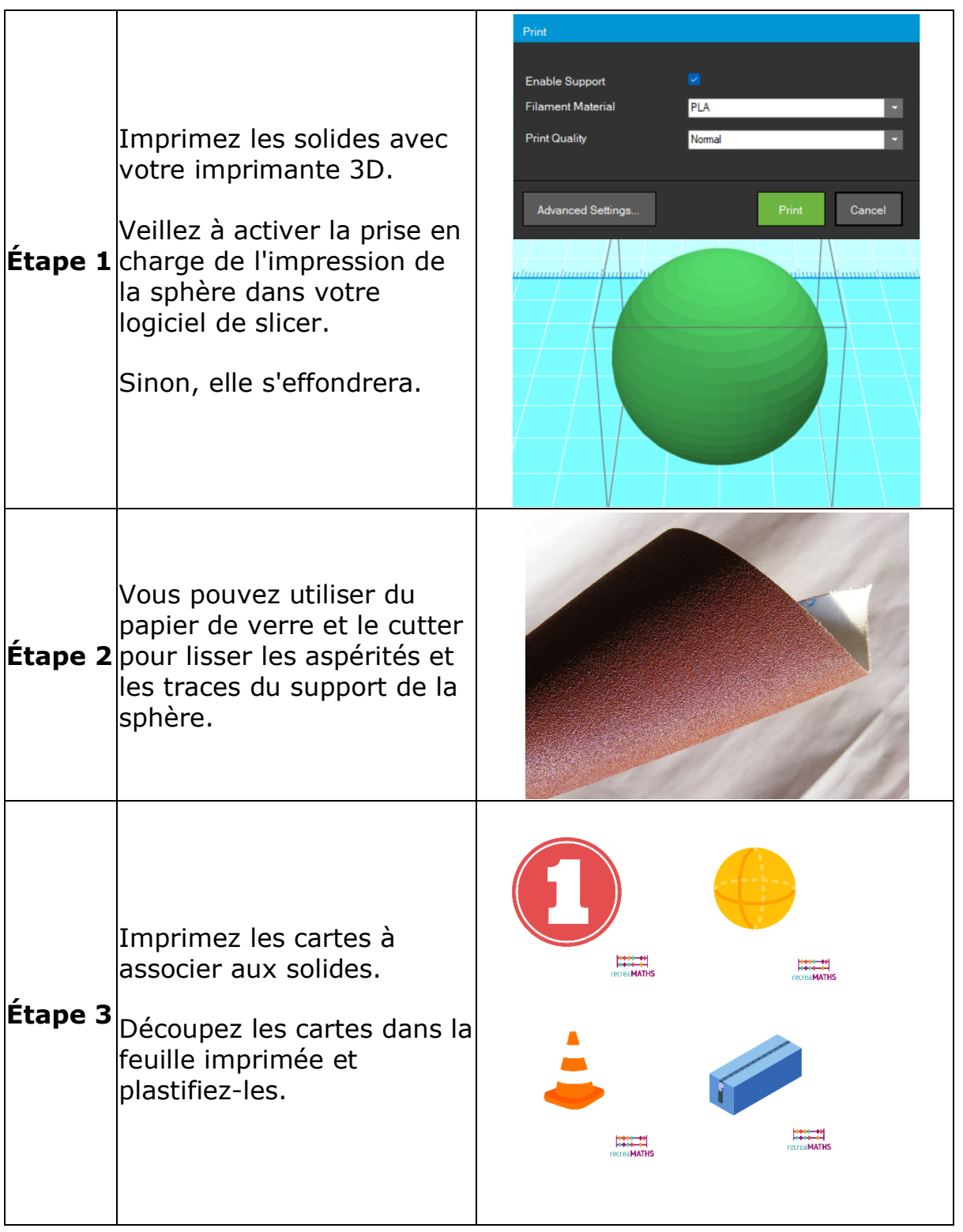

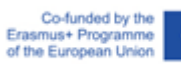

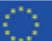

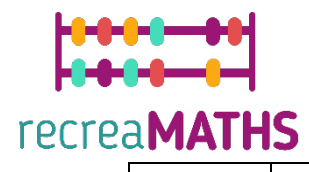

Mélangez les cartes et les formes.

**Étape 4** Laissez les élèves se déplacer à la recherche de la forme ou de la carte appropriée.

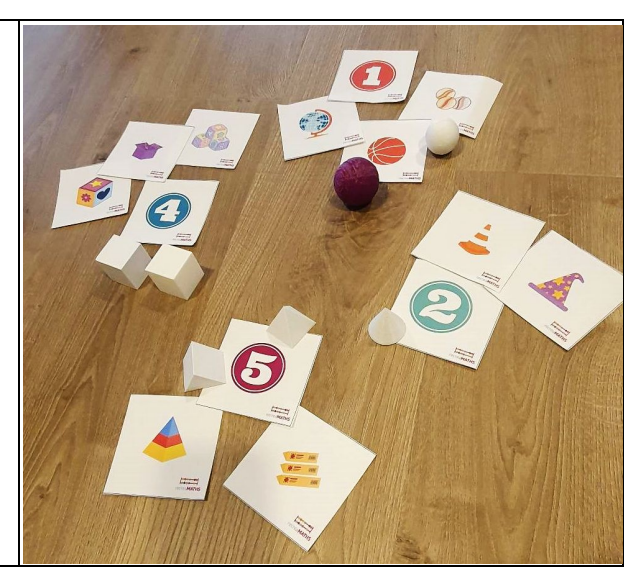

### **Plan de conception**

Résumé des principales étapes de l'élaboration et de la création de l'exposition en 3D.

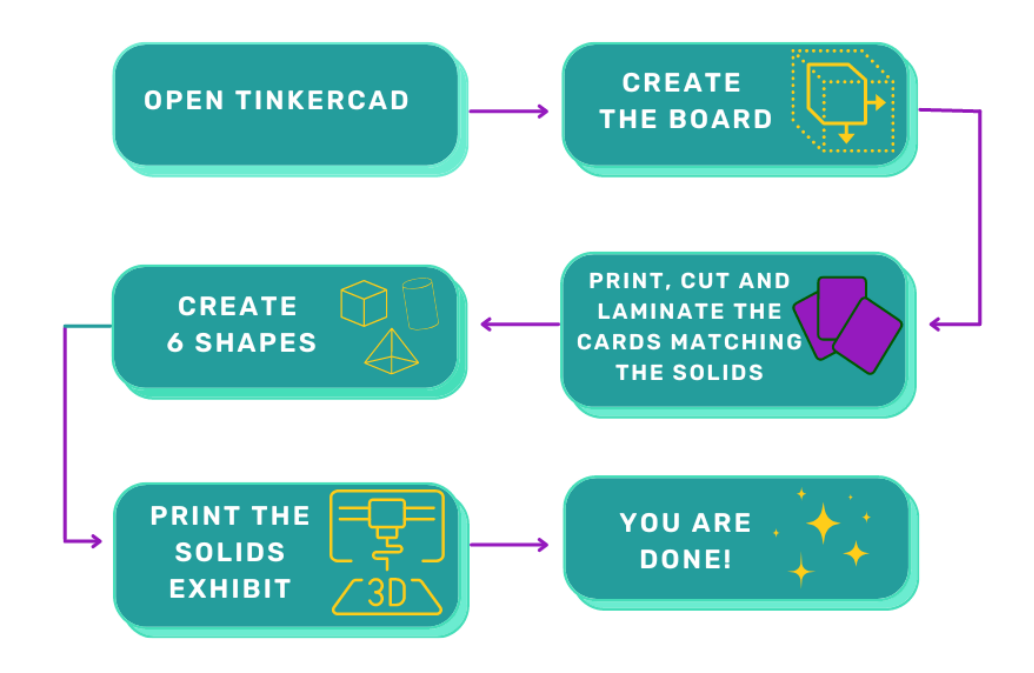

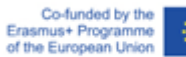